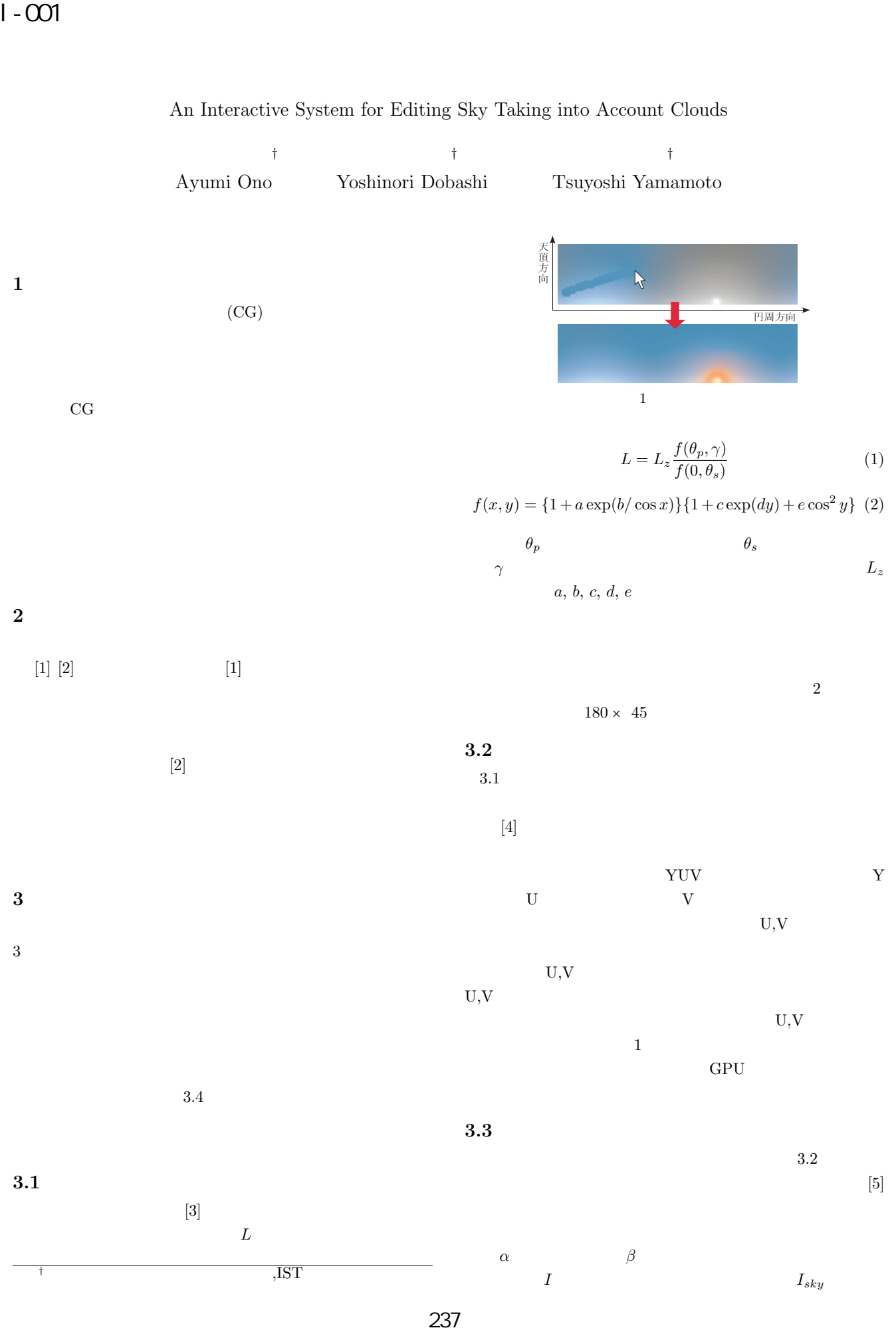

(第3分冊)

## An Interactive System for Editing Sky Taking into Account Clouds

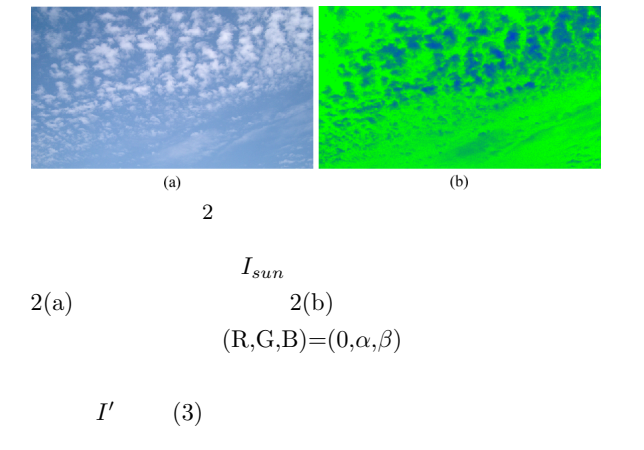

$$
I' = \alpha I_{sky} + \beta I_{sun} \tag{3}
$$

**3.4** 実写中の空の置き換え

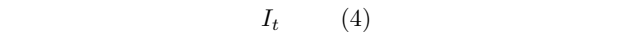

 $(4)$   $(5)$ 

$$
I_t = \int L_t(\mathbf{s}) H(\mathbf{s}) k \cos \theta d\mathbf{s}
$$
 (4)

$$
I_t \approx \int L_t(\mathbf{s}) d\mathbf{s} \frac{I_s}{\int L_s(\mathbf{s}) d\mathbf{s}} \tag{5}
$$

$$
\begin{array}{ccc}\n & s & & \\
& k & & \theta & s \\
& & L_s(s) & \\
& H(s) & & I_s & \\
& & & 1\n\end{array}
$$

 $3.1$  [3]

$$
\rm RGB
$$

**4** 実装結果

$$
CPU: Core2quadquad GPU: GeForce GTS 250 \t\t 360 \times 270 \t\t 360 \times 270
$$

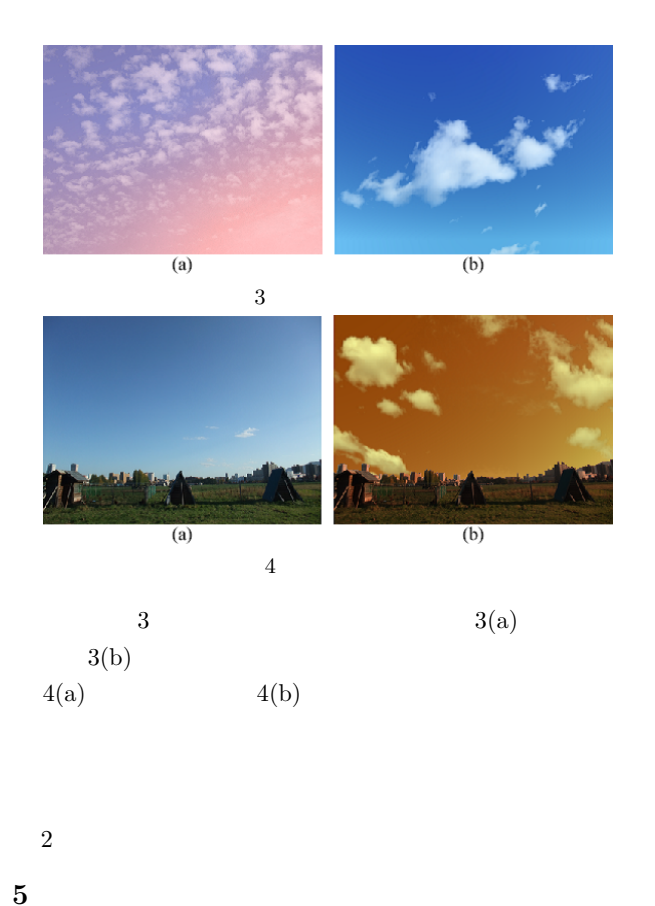

- [1] Y. Dobashi T. Nishita K. Kaneda and H. Yamashita "A Fast Display Method of Sky Color Using Basis Functions The Journal of Visualization and Computer Animation," vol.8, no.2, pp.115-127, April 1997.
- [2] A.J. Preetham, P. Shirley and B. Smits "A Practical Analytic Model for Daylight Proc. SIGGRAPH 99 pp.91–100 Los Angeles,"California USA Aug.1999
- [3] R. Perez R. Seals and J. Michalsky, "All-weather Model for Sky Luminance Distribution-preliminary Configuration and Validation,"Solar Energy, vol.50, no.3, pp.235- 245 March 1993
- [4] A. Levin, D. Lischinski and Y. Weiss "Colorization Using Optimization," Proc. SIGGRAPH 2004 pp.689– 694, Los Angeles, California USA Aug.2004
- $[5]$   $"$ Visual Computing/ $\qquad \qquad \text{CAD}$

2010(CD-ROM)

(第3分冊)